# **Program and package xindex**

**– 0.06 (January 10, 2019)**

Herbert Voß\*

January 10, 2019

# **Contents**

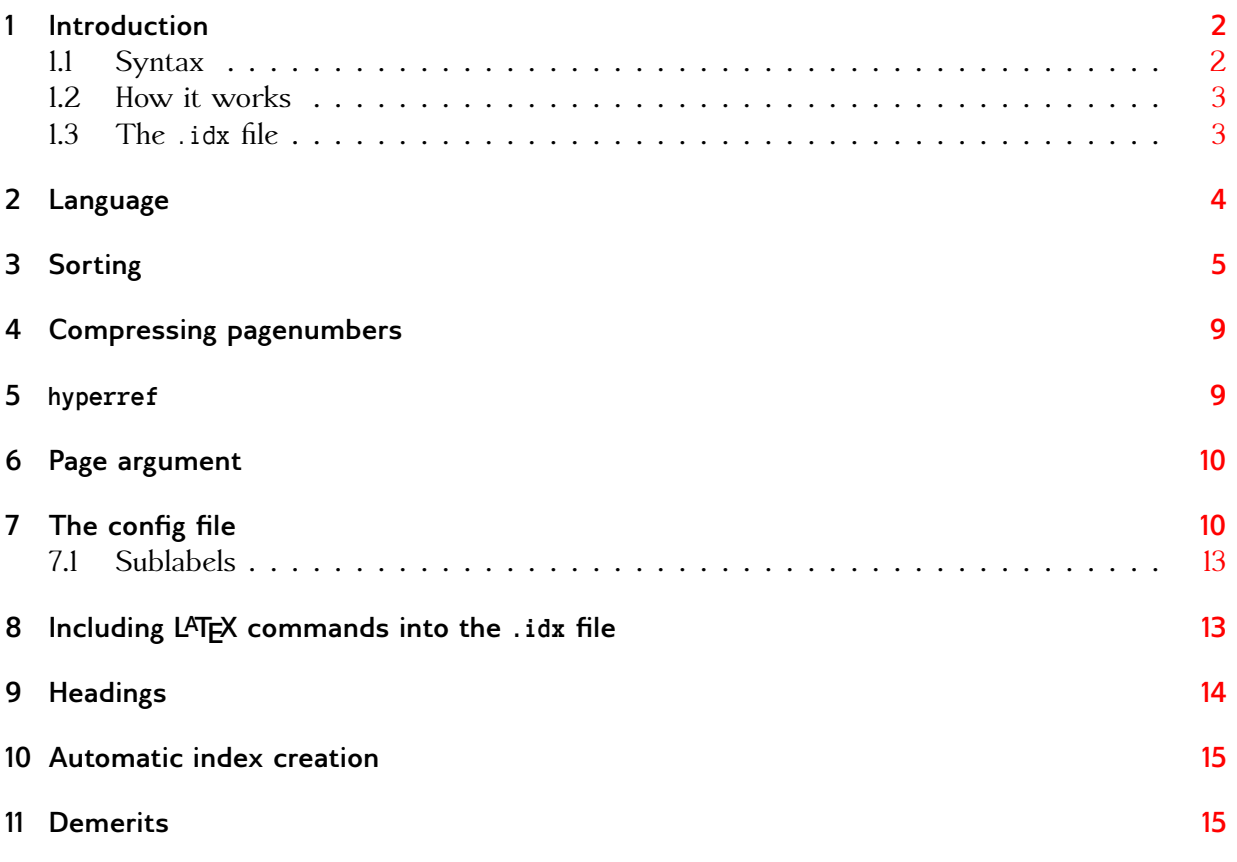

<sup>\*</sup>hvoss@tug.org

# <span id="page-1-2"></span><span id="page-1-0"></span>**1 Introduction**

The Lua program xindex is a unicode aware program for creating an index file from an .idx source file. It is completely compatible to the current makeindex program, but can handle UTF-8, 16, 32, and 64. The LATEX package xindex is a package which provides a LATEX command which writes additional text into the index file. This text (comments and/or macros) will be accepted by the program xindex.

The general structure of a data element in the Lua table is:

```
data = \{ Entry = \text{text}, -- like the input line without command \indexentry
          pages = {
                       { number = \langleroman/arabic number or text>,
                         special = \langle \text{macro} \rangle, -- the part after | in the input
                       [...]
                       { number = <i>roman/arabic number</i> or <i>text</i>,
                         special = \langle macro \rangle}
                     },
           sortChar = <unicode codepoint>, -- of the first character of Entry
           Macro = \langleTeX macro> -- only useful with LaTeX package \langleLpack\{x \in X\}}
```
After reading the input file the table pages has only one element for the number and the socalled special command. When the pages are compressed the table will collect all pages which refer to the same entry name.

## <span id="page-1-1"></span>**1.1 Syntax**

The syntax is xindex  $[\dots]$  <file> where  $[\dots]$  are optional arguments, either in short or long form which, of course, can be mixed:

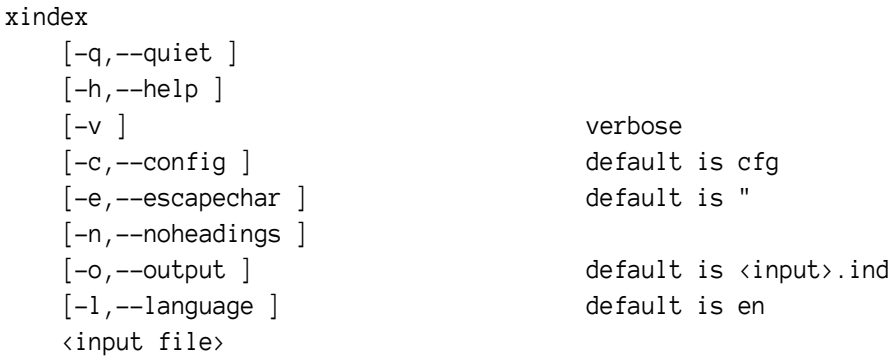

The language has to be chosen as an international abbreviation in lower- or uppercase letters, see [https://en.wikipedia.org/wiki/ISO\\_3166-2](https://en.wikipedia.org/wiki/ISO_3166-2)

### <span id="page-2-2"></span><span id="page-2-0"></span>**1.2 How it works**

xindex creates by default an output file  $\langle$  input  $\rangle$ . ind which can be read by the LTFX document with the default command \printindex. One can use another output filename, which makes only sense if one doesn't use the \printindex command for typesetting the index. The default sorting is given by the configuration file, which defines replacements for accented characters, like ö→o.

### <span id="page-2-1"></span>**1.3 The .idx file**

There are four characters which must be escaped if used in the command \index: !, @, ", or |. These charactzers have a special meaning for the index. The default escape character is the double quote ":

```
\ usepackage { makeidx }\ makeindex
```

```
\ section { Escaping characters }
\ begin { itemize }
\item Exclamation mark ! \index{exclaim ("!)}
\ item Vertical bar| \ index { Vertical bar ("|)}
\ item Doublequote \ verb |"| \ index {""}
\ item Double doublequote \ verb |""| \ index {""""}
\ item At character @ \ index {At ("@)}
\end { itemize }
run \ texttt { xindex <file .idx >}\ index {< file .idx >}\ index {123}
\ newpage
\ printindex
```
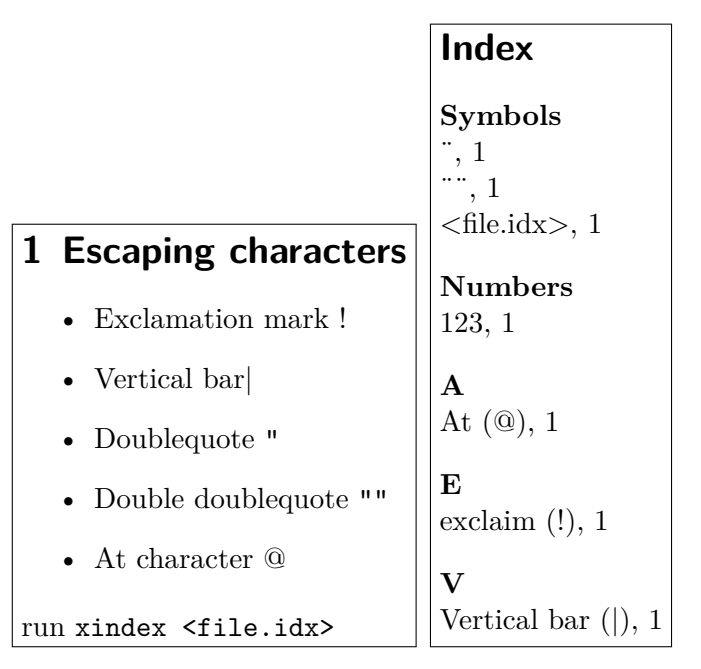

For the german language the double quote is an active character and it makes live easier if one chooses another character. The escape character can be changed easily by the optional argument -e "<char>" or --escapechar "<char">. The following example shows how it works for the escape character > (greater). Internally the escape sequences are now defined as:

xindex-1

```
escape_chars = \{- - by default " is the escape char
      {esc_char..'"', '//escapedquote//', '\\"{}' },
      \begin{array}{ll} \{\mathsf{esc\_char}\dots\mathsf{'\Theta'\,}, & \text{\'{--}{\textsf{--}}/} \\\{\mathsf{esc\_char}\dots\mathsf{''}\mid\,}, & \text{\'{--}{\textsf{--}}/} \\\end{array}\quad\quad \begin{array}{ll} \text{'} & \text{\'{--}{\textsf{--}}}\ \\\end{array}\quad \begin{array}{ll} \text{'} & \text{\'{--}{\textsf{--}}}\ \\\end{array}\quad \begin{array}{ll} \text{'} & \text{\'{--}{--}}\ \\\end{array}\quad \begin{array}{ll} \text{'} & \text{\'{--}{--}}\ \\\end{array}\quad \begin{array}{ll} \\{ \textsf{esc\_char}\, ...\,'\,|'\, ,\, \text{''/escapedvert} \, \text{''} \,|\, \text{''} \,|\, \text{''} \,|\, \text{''} \}\{ \verb|esc_char| | | |, | // \verb|scapedex| | | | | ! | \}}
```
which is, of course, not of interest for the user. With the beginning the escaped chars are converted into the internal strings and later back to the origin meaning.

```
\ usepackage { makeidx }\ makeindex
```

```
xindex-2
```

```
\section{Escaping characters with >}
\ begin { itemize }
\item Exclamation mark ! \index{exclaim (>!)}
\item Vertical bar| \index { Vertical bar ( > |) }
\ item Doublequote \ verb |"| \ index { >"}
\ item Double doublequote \ verb |""| \ index { >" >"}
\ item At character @ \ index {At (>@)}
\end { itemize }
Run \texttt{xindex} with \texttt{xindex -e ">"}\index{<file.idx>}\index{123}
\ newpage
\ printindex
```
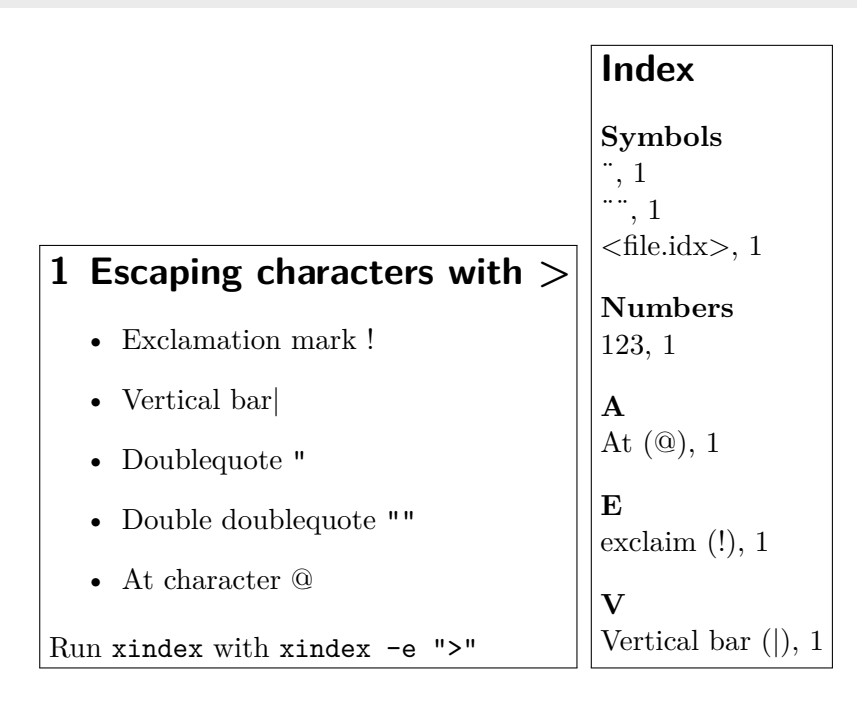

# <span id="page-3-0"></span>**2 Language**

The language is only important for the first two headers in the output of the index data. They are by default *Symbols* followed by *Numbers*. In a new version of xindex it will be customizable. The predefined language is »en« and currently the following languages are possible:

```
indexheader = {
de = \{ Symbole, Zahlen \},\en = { Symbols ,  Numbers },
fr = \{ Symboles, Chiffre \},jp = { シンボル , 番号 },
}
```
The following example was run with xindex  $-1$  de  $\langle$  file>.idx:

```
\ usepackage { makeidx }\ makeindex
```

```
\section{Escaping characters with >}
\ begin { itemize }
\item Exclamation mark ! \index { exclaim ( >!) }
\ item Vertical bar| \ index { Vertical bar ( >|)}
\ item Doublequote \ verb |"| \ index { >"}
\ item Double doublequote \ verb |""| \ index { >" >"}
\ item At character @ \ index {At (>@)}
\end { itemize }
Run \ texttt { xindex } with \ texttt { xindex -l de -e " >"}\ index {123}
\ newpage
\printindex
```
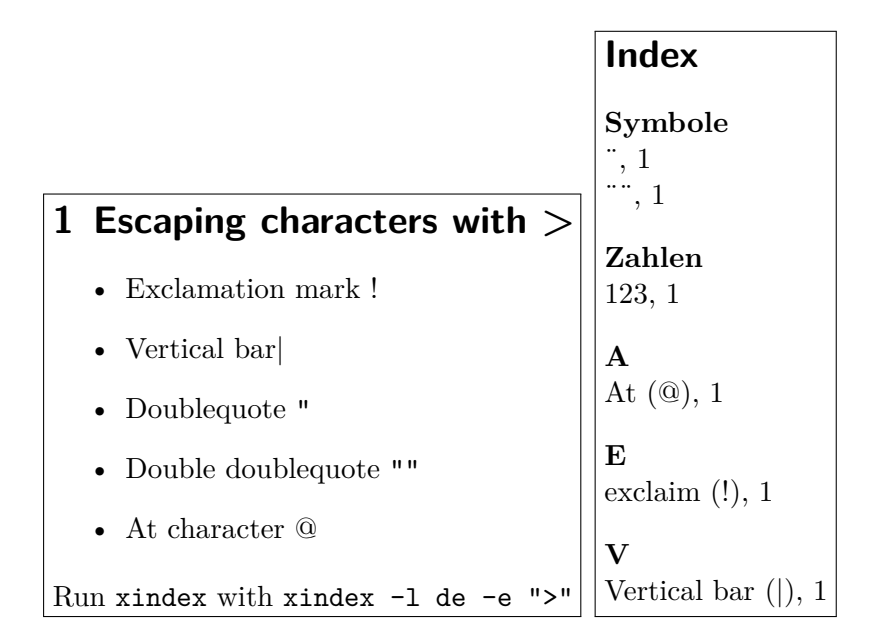

# <span id="page-4-0"></span>**3 Sorting**

The default sorting is unicode aware and uses a translation table for accented characters:

```
alphabet_lower = \{- - for sorting
    \{ ' ' ' \}, -- only for internal tests
    { 'a', 'á', 'à', 'ä', 'å', 'æ', },
    { 'b' },
```
xindex-3

```
{ 'c', 'c', }{ 'd' },
{ 'e', 'é', 'è', 'ë' },
\{ 'f' \},\{ 'q' \},
{ 'h' },
{ 'i', 'í', 'ì', 'ï' },
{ 'j' },
{ 'k' },
\{ '1' \},{ 'm' },
{ 'n', 'ñ' },
{ 'o', 'ó', 'ò', 'ö', 'ø', 'œ'},
{ 'p' },
{ 'q' },
\{ 'r' \},{ 's', 'š', 'ß' },
\{ 't' \},{ 'u', 'ú', 'ù', 'ü' },
\{ 'v' \},
{ 'w' },
\{ 'x' \},
{ 'y', 'y', 'y', 'y' }\{ 'z ', ~'\check{z} ' \}
```
There is also a table for the uppercase letters. If it should be edited or extended then copy first the base configuration file xindex-cfg.lua and modify that new file. It can be used by xindex with the optional argument -c newfile if it is named as xindex-newfile.lua. For german there already exists a configuration file xindex-DIN2.lua which uses the so-called »Telefonbuchsortierung« which converts the umlauts like ö→oe:

```
alphabet_upper = \{- - for sorting
              \{ ' ' \},
                 { 'A', 'Á', 'À', 'Å', 'Æ'},
                 { 'AE', 'Ä'},
              { 'B' },
              { 'C', 'Ç' },
              { 'D' },
              \{\begin{array}{ccc} \bar{E}^{-1}E^{+}, \end{array} \{\begin{array}{ccc} \bar{E}^{+}, \end{array} \{\begin{array}{ccc} \bar{E}^{+}, \end{array} \{\begin{array}{ccc} \bar{E}^{+}, \end{array} \},
              \{ 'F' \},
              { 'G' },
              { 'H' },
              \left\{ \begin{array}{c} \left(\begin{array}{ccc} 1 & 0 \\ 0 & 0 \end{array}\right)^{T} \left(\begin{array}{ccc} 1 & 0 \\ 0 & 0 \end{array}\right)^{T} \left(\begin{array}{ccc} 1 & 0 \\ 0 & 0 \end{array}\right)^{T} \left(\begin{array}{ccc} 1 & 0 \\ 0 & 0 \end{array}\right)^{T} \left(\begin{array}{ccc} 1 & 0 \\ 0 & 0 \end{array}\right)^{T} \left(\begin{array}{ccc} 1 & 0 \\ 0 & 0 \end{array}\right)^{T} \left(\begin{array}{ccc} 1 & 0 \\ 0 & 0 \end{array}\right)^{T{ 'J' },
               { 'K' },
              { 'L' },
```
}

```
{ 'M' },
{N', N', \tilde{N}' },
{ 'O', 'Ó', 'Ò', 'Ø','Œ' },
{ 'OE', 'Ö' },
{ 'P' },
{ 'Q' },
{ 'R' },
{ 'S', 'Š' },
\{ '\mathbb{T}' },
{ 'U', 'Ú', 'Ù' },
{ 'UE', 'Ü' },
{ 'V' },
{ 'W' },
{ 'X' },
{ 'Y', 'Ý', 'Ÿ' },
{ 'Z', 'Ž' }
```

```
\ usepackage { makeidx }\ makeindex
\neq newcommand \Index [1] \triangle index \{ \pm 1 \}Sorted with \ verb |-l DE|
\ Index { Österreich } \ Index { Öresund }
\ Index { Ostern } \ Index { Ober }
\ Index { Oberin } \ Index { Österreich }
\ Index { Öresund } \ Index { Ostern }
\ Index { Ober } \ Index { Oberin }
\ Index { Obstler } \ Index {Öl}
\ Index { ölen } \ Index { Ödem }
\ Index { Oligarch } \ Index { Oder }
\ Index { oder } \ index { Fluss ! Oder }
\index{Oder|seealso{Fluss}}
\ Index { Göbel } \ Index { Goethe }
\ Index { Göthe } \ Index { Götz }
\ Index { Goldmann }
```
### **Index**

**F** Fluss - Oder, 1 **G** Göbel, 1 Goethe, 1 Goldmann, 1 Göthe, 1 Götz, 1 **O** Ober, 1 Oberin, 1

Obstler, 1 Ödem, 1 oder, 1 Oder, 1, *siehe auch* Fluss Öl, 1 ölen, 1 Oligarch, 1 Öresund, 1 Ostern, 1 Österreich, 1

xindex-4

### \printindex

}

The same sorted with the german DIN variant 2 with --config DIN2, which is part of the TEX distribution. In this case a letter Ö is converted to Oe before sorting the word beginninjg with the letter Ö:

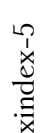

\ **usepackage** { makeidx }\ **makeindex** \ **newcommand** \ Index [1]{\ **index** {#1}#1}

# Sorted with

```
\ verb |-- config DIN2 -l DE|
\ Index { Österreich } \ Index { Öresund }
\ Index { Ostern } \ Index { Ober }
\ Index { Oberin } \ Index { Österreich }
\ Index { Öresund } \ Index { Ostern }
\ Index { Ober } \ Index { Oberin }
\ Index { Obstler } \ Index {Öl}
\ Index { ölen } \ Index { Ödem }
\ Index { Oligarch } \ Index { Oder }
\ Index { oder } \ index { Fluss ! Oder }
\index{0der|seealso{Fluss}}
\ Index { Göbel } \ Index { Goethe }
\ Index { Göthe } \ Index { Götz }
\ Index { Goldmann }
```
- Oder, 1 **G** Göbel, 1 Goethe, 1 Göthe, 1 Götz, 1 Goldmann, 1 **O**

**Index**

**F** Fluss

# Ober, 1

Oberin, 1 Obstler, 1 oder, 1 Oder, 1, *siehe auch* Fluss Ödem, 1 Öl, 1 ölen, 1 Öresund, 1 Österreich, 1 Oligarch, 1 Ostern, 1

\ printindex

The following runs with xindex  $-1$  jp  $\langle$  file>:

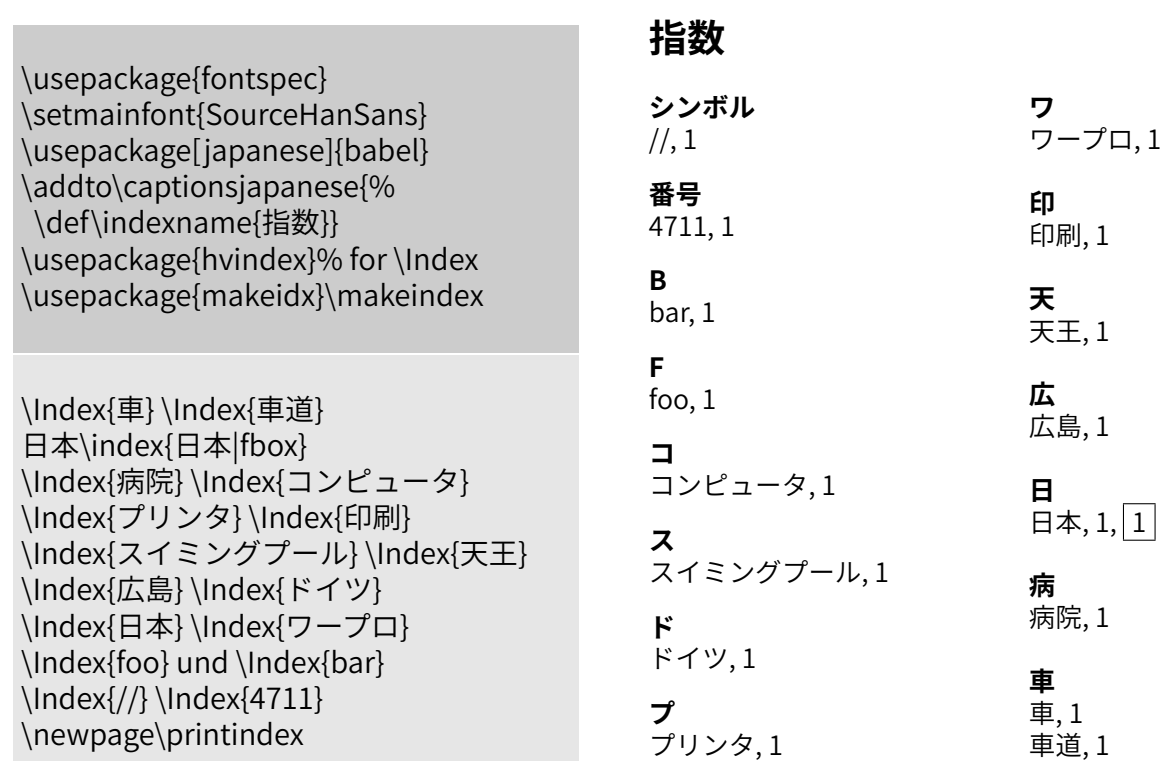

# <span id="page-8-2"></span><span id="page-8-0"></span>**4 Compressing pagenumbers**

By default page sequences of an entry are compressed to

**8f** page 8 and 9

**8ff** page 8, 9, and 10

**8-12** page 8, 9, …, 12

The so-called folio abbreviation is language dependent and defined in the file xindex-cfgcommon.cfg:

folium  $=$  {  $de = \{ "f", "ff" \}$ ,  $en =$  {"f", "ff"},  $fr = \{'', sq'', \', sqq''\},$ jp = {"シンボル","番号"}, }

### \ **usepackage** { makeidx }\ **makeindex**

Sorted with \**verb**  $|-1$  fr |

```
foobar \ index { foobar |(}
foo\ index {foo }\ index {bar }\ index {baz }\ newpage
foo\ index {foo }\ index {bar }\ index {baz }\ newpage
foo\ index {bar }\ index {baz }\ newpage
foo\ index {baz }\ newpage
foo\ index {foo} foobar \ index { foobar |)}
\ newpage
\ printindex
```
# <span id="page-8-1"></span>**5 hyperref**

Using the package hyperref is no problem:

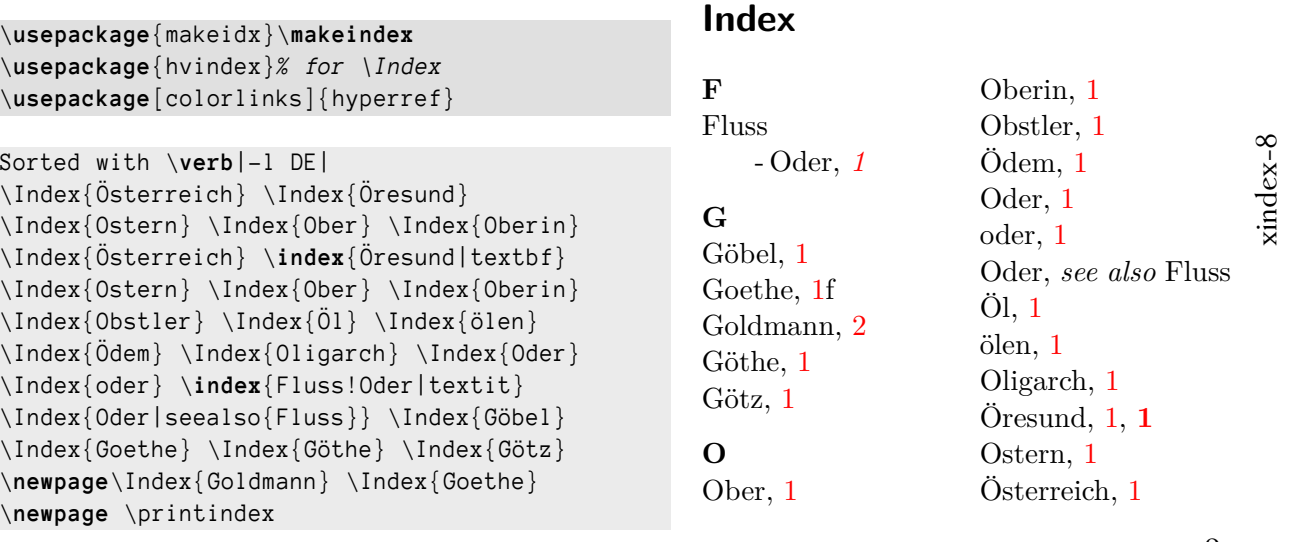

# **Index**

**B** bar, 1 sqq baz, 1–4

**F** foo, 1 sq, 5 foobar, 1–5 xindex-7

## <span id="page-9-3"></span><span id="page-9-0"></span>**6 Page argument**

Every page can be combined with an additional macro, like \index{foo|fbox}, the page number will be set into a framebox. If we have on the same page the two commands:

```
foo\index{foo} and foo\index{foo|bar}
```
then we have two *different* index entries which will not be compressed to one entry. In the follwoing example we have four different entries for *foo* which is the reason that we do not get an output like foo, 1--4. Only the first two entries are of the same type, so we get 1f in the output.

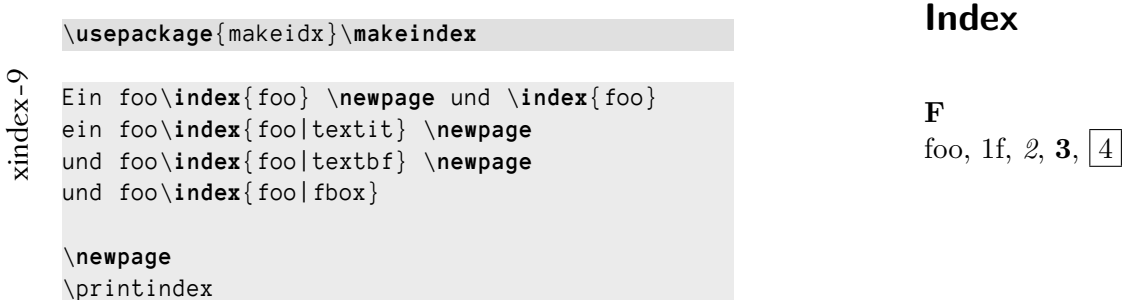

# <span id="page-9-1"></span>**7 The config file**

The main config file is xindex-cfg. lua is used by default and loading it by the optional parameter -c makes no sense. A new config file must have the prefix xindex- and the file extension .lua, for example: xindex-HAdW-eKO.lua which can be used with --config HAdW-eKO. The file must be saved in the documents directory or in one which is known to kpsewhich, for example<sup>[1](#page-9-2)</sup> \$TEXMFLOCAL/tex/lualatex/xindex/ Don not forgot to update the filename database.

A new config file must declare at least the variables which are part of the default config file: the translation tables and

```
itemPageDelimiter = "," -- Hello, 14
compressPages = true-- something like 12--15, instaead of 12,13,14,15. the | (... |) syntax is still valid
fCompress = true - 3f -> page 3, 4 and 3ff -> page 3, 4, 5
minCompress = 3 -- 14--17 or
numericPage = true -- for non numerical pagenumbers, like "VI-17"
sublabels = {"", "-\\`-", "--\`-", "--\`-", "--\`-"\}-- for the sub(sub(sub-items, first one is empty
pageNoPrefixDel = "" -- a delimiter for page numbers like "VI-17" -- not used !!!
indexOpening = "" -- commands/text after \begin{theta}
```
<span id="page-9-2"></span><sup>&</sup>lt;sup>1</sup>The directory xindex must be created before saving the file.

<span id="page-10-0"></span>The new config file can define own functions for compressing the pagelist for a given entry and for the formatting of the output. They must be called specialCompressPageList and specialGetPageList.

For example:

```
function specialCompressPageList(pages)
  if (pages[1] [ "number"] == "") then pages[1] [ "number"] = " " end"if (#pages \leq 1) then
    pages[1]["number"] = pages[1]["number"] := pages[1] | "number"] : gsub('(.-)-'',colorBox) -- replace "-' with ":\\\return pages
  end -- only one pageno
  local sortPages = {}
  local roman
  local volume
  local page
  local i
  for i=1,#pages do
     roman = string.gsub(pages[i]["number"],'%U*','') -- only uppercase to catch VII123f (folium pages)
     if romanToNumber(roman) then
       roman = string.format("%05d",tonumber(romanToNumber(roman)))
     else
       roman = ""
     end
     volume = string.gsub(pages[i]["number"],'%a*','')
     if volume then volume = volume:gsub('-%d*','') end
     page = string.gsub(pages[i]["number"], '.*-','')
     page = string.format("%5s",page)
     sortPages[#sortPages+1] = {
    origin = pages[i],sort = roman..volume.." "..page } -- no minus between Roman/Volume and first page
   end
-- sort the page list
  table.sort(sortPages, function(a,b) return a["sort"] < b["sort"] end )
  local Pages = \{\}for i=1,#sortPages do -- use the sorted origin table
    Pages[#Pages+1] = sortPages[i]["origin"]
  end
[...]
return pages
end
```
is a special function which can handle page numbers like VII-17, VIII/2/1-186. Internally exists a function compressPageList which is used if no specialCompressPageList is defined.

\ **usepackage** { makeidx }

11

<span id="page-11-0"></span>\ **mbox** {}\ printindex

### **Personenverzeichnis**

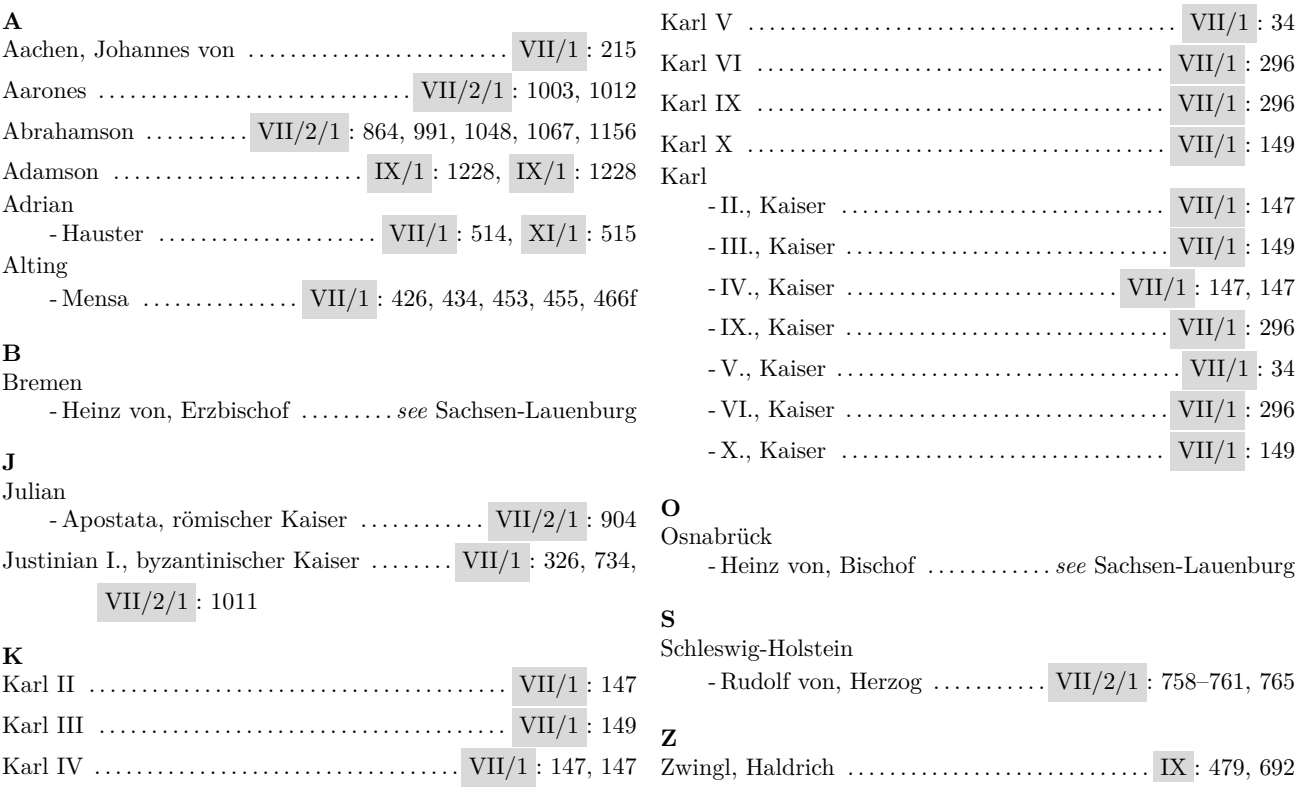

The config file xindex-dtk.lua defines a special page output:

```
function specialGetPageList(v,hyperpage) -- Entry table, boolean
 local Pages = \{\}[..]
      if (Pages[1]["special"] == nil) or (Pages[1]["number"] == nil) then return "" end
     if *Pages == 1 then
       return "\\relax"..Pages[1]["number"].."\\@nil"
     else
       pageNo = "\\relax"..Pages[1]["number"]
       for i=2,#Pages do
         if Pages[i]["number"] then
            pageNo = pageNo..", "..Pages[i]["number"].."\\@nil"
            Pages[i] = {}
         end
       end
[..]
end
```
The following example runs xindex  $-c$  dtk  $-l$  de  $-n$  <input>

<span id="page-12-2"></span>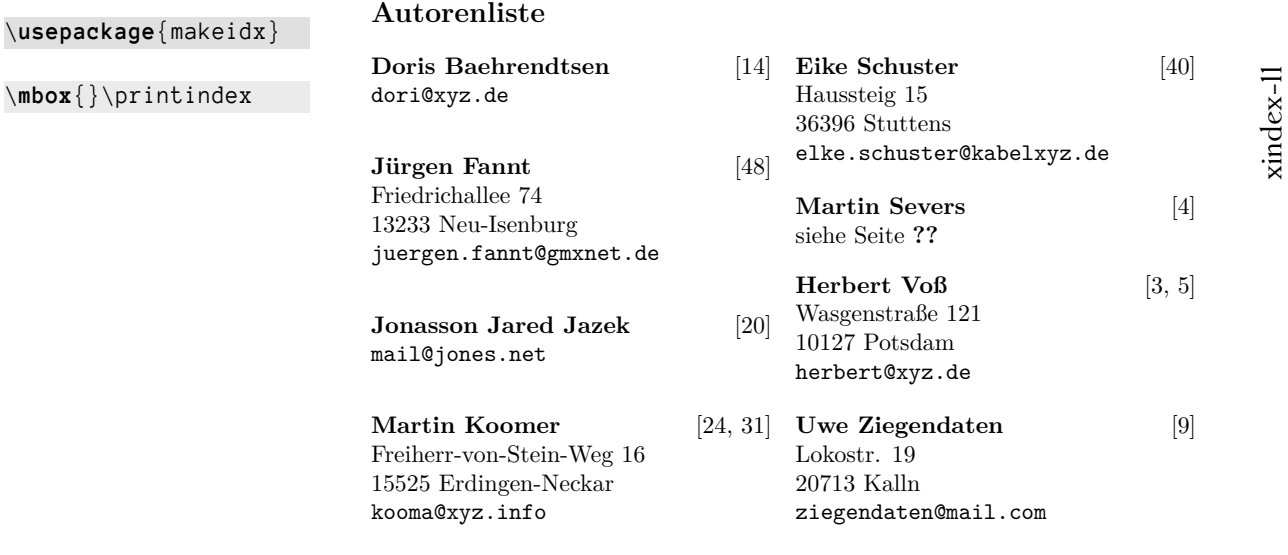

### <span id="page-12-0"></span>**7.1 Sublabels**

There are three predefined sublabels for \subitems. The program itself can handle more, there is no limit for xindex.

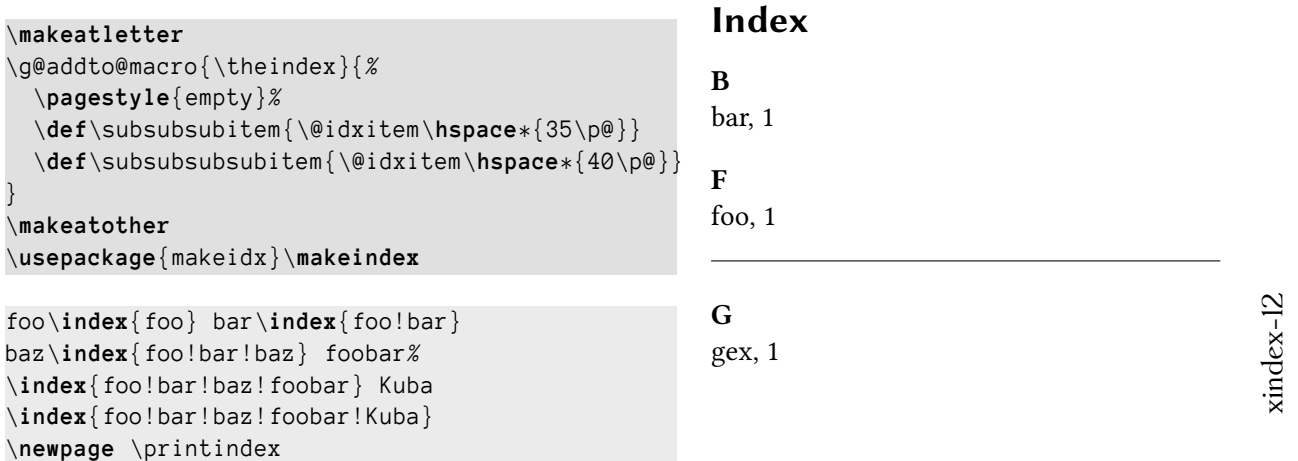

# <span id="page-12-1"></span>**8 Including LATEX commands into the .idx file**

The command \addtocontents doesn't work for the index file. With the LATEX package xindex (same name as the Lua program xindex) defines a macro \writeidx which writes its argument into the .idx file. This can be usefull to insert a pagebreak/""columnbreak before a new letter in the output of the index file:

```
\documentclass{article}
\usepackage{makeidx}
\makeindex
```

```
9 Headings
```
\usepackage{xindex} \begin{document}

\index{foo}foo and \writeidx{\clearpage} \index{bar}bar

\printindex \end{document}

Such commands are then taken into account by the program xindex. With the often used program makeindex such commands are ignored. In the following example we put an horizontal line after the first entry:

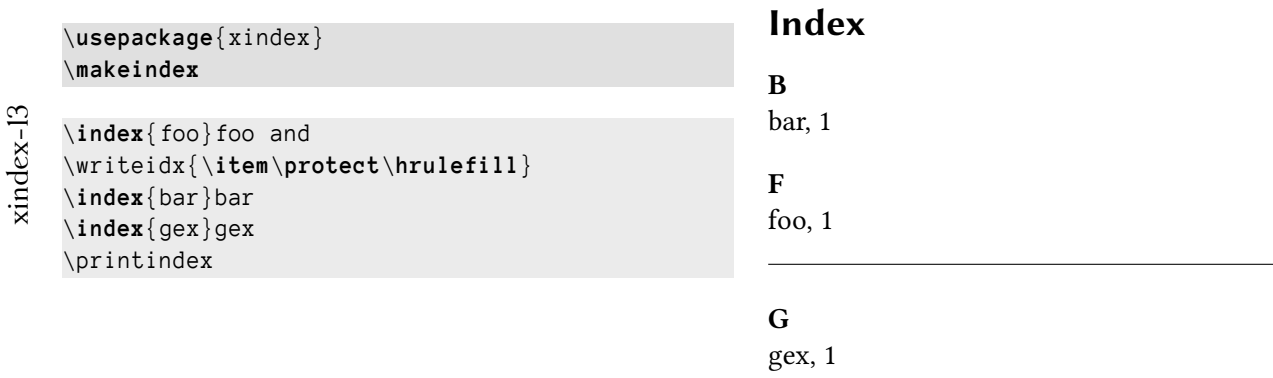

# <span id="page-13-0"></span>**9 Headings**

By default the output uses the english headings: *Symbols*, *Numbers*, and *A* …There are three predefined languages en, de, and fr. The definition is in the file xindex-cfg-common.lua (see also section [2 on page 4\)](#page-3-0). It can easily be extended for other languages. Sometimes the headers are not needed, for example in a name list. With the optional argument -n or --noheadings the created .ind file has only the vertical space between different first letters:

```
xindex-14
```

```
\ usepackage { makeidx }\ makeindex
Ein foo\index{foo}\hat{bar}\ newpage und \ index {foo}
ein foo\ index {foo| textit } \ newpage
und foo\ index {foo| textbf } \ newpage
und foo\ index {foo| fbox }
\langleindex\{bar | \}\ newpage
```
\ **verb** | xindex -n <file >|

\ printindex

xindex -n <file>

## **Index**

bar, 1–4 foo, 1f, 2, **3**,  $\boxed{4}$ 

# <span id="page-14-2"></span><span id="page-14-0"></span>**10 Automatic index creation**

With package xindex one can define several different index files, e. g. an index of names. With the optional argument imakeidx the package itself loads imakeidx and adds the program xindex as the default program to imakeidx.

```
\ usepackage [ imakeidx ]{ xindex }
\makeindex [name=persons, title=Index of names,
   columns=1, options = -- noheadings]
\def \ ThanhVN {Hàn Thê\ protect \ llap {%
  \raise 0.5ex\hbox{\'{}}}}
foo\ index [ persons ]{ Niepraschk ,~ Rolf }
foo\ index [ persons ]{ Lamport ,~ Leslie }
foo\index [ persons ] { Knuth, ~ Donald }
foo\ index [ persons ]{ Knuth ,~ Donald }
\ newpage
foo\ index [ persons ]{ Lamport ,~ Leslie }
foo\ index [ persons ]{ Thành ,~ \ ThanhVN }
foo\ index [ persons ]{ Kew ,~ Jonathan }
foo\ index [ persons ]{ Kohm ,~ Markus }
foo\ index [ persons ]{ Preining ,~ Norbert }
\ newpage
foo\ index [ persons ]{ Schenk ,~ Christian }
foo\ index [ persons ]{ Feuerstack ,~ Thomas }
foo\ index [ persons ]{ Tobin ,~ Geoffrey }
foo\ index [ persons ]{ Wilson ,~ Peter }
\ newpage
```
### **Index of names**

Fairbairns, Robin, Feuerstack, Thomas, Kew, Jonathan, Knuth, Donald, Kohm, Markus, Lamport, Leslie, Lemberg, Werner, Mittelbach, Frank, Niepraschk, Rolf, Pégourié-Gonnard, Manuel, Preining, Norbert, Roux, Élie, Schenk, Christian, Thành, Hàn Thế, Theiling, Henrik, Tobin, Geoffrey, Volovich, Vladimir, Wilson, Peter,

\ printindex [ persons ]

\ **newpage**

foo\ **index** [ persons ]{ Kohm ,~ Markus } foo\ **index** [ persons ]{ Theiling ,~ Henrik }

foo\ **index** [ persons ]{ Roux ,~ Élie }

foo\ **index** [ persons ]{ Mittelbach ,~ Frank } foo\ **index** [ persons ]{ Fairbairns ,~ Robin } foo\ **index** [ persons ]{ Lemberg ,~ Werner } foo\ **index** [ persons ]{ Volovich ,~ Vladimir }

foo\ **index** [ persons ]{ Pégourié - Gonnard ,~ Manuel }

You have to run LATEX with the --shell-escape option to run xindex from within the LATEX document.

# <span id="page-14-1"></span>**11 Demerits**

- For more than 5000 entries in the . idx file the internal Lua function for sorting may take some time.
- The .idx file is not checked for LATEX errors in the argument of \indexentry.

# **Index**

### **Symbols**

", [3](#page-2-2) @, [3](#page-2-2) !, [3](#page-2-2)

# **A**

accented characters, [3](#page-2-2) \addtocontents , [13](#page-12-2) argument, [2](#page-1-2)

pagebreak, [13](#page-12-2) \printindex , [3](#page-2-2)

Shell escape, [15](#page-14-2) sorting, [3](#page-2-2), [15](#page-14-2) \subitems , [13](#page-12-2) syntax, [2](#page-1-2)

**S**

**U**

**W**

**X**

unicode, [2](#page-1-2) UTF-8, [2](#page-1-2)

\writeidx , [13](#page-12-2)

xindex package, [2](#page-1-2) , [13](#page-12-2) , [15](#page-14-2) xindex program, [4](#page-3-1), l3ff

xindex-cfg-common.cfg file, [9](#page-8-2) xindex-cfg-common.lua file, [14](#page-13-1) xindex–cfg.lua file, [6](#page-5-0), lO xindex-DIN2.lua file, [6](#page-5-0) xindex-dtk.lua file, [12](#page-11-0) xindex-HAdW-eKO.lua file, [10](#page-9-3) xindex-newfile.lua file, [6](#page-5-0)

## **C**

columnbreak, [13](#page-12-2) config file, [12](#page-11-0)

# **D**

data element, [2](#page-1-2)

# **E**

entry name, [2](#page-1-2) escape character, [3](#page-2-2)

# **H**

hyperref package, [9](#page-8-2)

# **I**

.idx file extension, [2](#page-1-2) , [13](#page-12-2) , [15](#page-14-2) imakeidx package option, [15](#page-14-2) imakeidx package, [15](#page-14-2) .ind file extension, [14](#page-13-1)  $\lambda$ , [3](#page-2-2) index of names, [15](#page-14-2)

kpsewhich program, [10](#page-9-3)

# **L**

language, [2](#page-1-2), [4](#page-3-1), [14](#page-13-1) LAT<sub>F</sub>X errors, [15](#page-14-2) .lua file extension, [10](#page-9-3)

# **M**

makeindex program, [2](#page-1-2) , [14](#page-13-1)

# **O**

output, [3](#page-2-2)

# **P**

16

page number, [2](#page-1-2) , [11](#page-10-0)

\indexentry , [15](#page-14-2)

# **K**